## **-Struct**

structstruct/json/xml/gconv

gconvStructstruct

```
// Struct maps the params key-value pairs to the corresponding struct 
object's attributes.
// The third parameter `mapping` is unnecessary, indicating the mapping 
rules between the
// custom key name and the attribute name(case sensitive).
//
// Note:
// 1. The `params` can be any type of map/struct, usually a map.
// 2. The `pointer` should be type of *struct/**struct, which is a pointer 
to struct object
// or struct pointer.
// 3. Only the public attributes of struct object can be mapped.
// 4. If `params` is a map, the key of the map `params` can be lowercase.
// It will automatically convert the first letter of the key to 
uppercase
// in mapping procedure to do the matching.
// It ignores the map key, if it does not match.
func Struct(params interface{}, pointer interface{}, mapping ...map[string]
string) (err error)
```
- 1. paramsstructmap
- 2. pointerstructstruct
- 3. mappingmapstrcutparamsmap

struct<https://pkg.go.dev/github.com/gogf/gf/v2/util/gconv>

gconvstructstructmapping

- 1. struct ()
- 2. params
	- paramsmap struct
	- paramsstruct
	- structslice,map,strcut

<span id="page-0-0"></span>(mapstruct)

3.

1. mapping mapping key strcut

2.tagtag params key

taggconv gconv, param, c, p, json tag

3.

```
4.gconvparams key
```
:

key:

**Content Menu**

- $\bullet$ [\(mapstruct\)](#page-0-0)
	-
- [Struct](#page-1-0)  $• 1$  $• 1$
- $\bullet$  [2](#page-4-0)

⋒

 $\odot$ 

## mapstruct

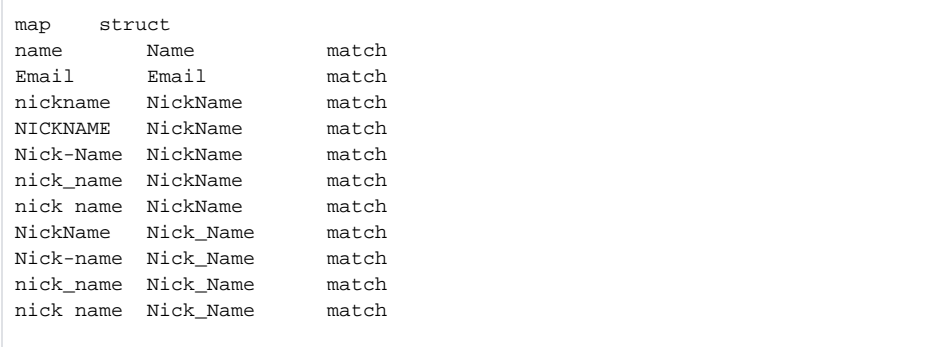

pointer\*\*structStructstruct

```
package main
import (
         "github.com/gogf/gf/v2/frame/g"
         "github.com/gogf/gf/v2/util/gconv"
)
func main() {
        type User struct {
                Uid int
                Name string
         }
        params := g.Map{
               "uid": 1,
                "name": "john",
         }
         var user *User
        if err := gconv.Struct(params, &user); err != nil {
                panic(err)
        }
        g.Dump(user)
}
```
{ Uid: 1, Name: "john", }

## <span id="page-1-0"></span>Struct

```
structembeddedparamsstruct
```

```
package main
import (
       "github.com/gogf/gf/v2/frame/g"
       "github.com/gogf/gf/v2/util/gconv"
)
func main() {
       type Ids struct {
 Id int `json:"id"`
 Uid int `json:"uid"`
       }
       type Base struct {
            Ids
             CreateTime string `json:"create_time"`
       }
       type User struct {
             Base
 Passport string `json:"passport"`
 Password string `json:"password"`
 Nickname string `json:"nickname"`
       }
      data := g.Map{
"id" : 1,
 "uid" : 100,
             "passport" : "john",
 "password" : "123456",
 "nickname" : "John",
             "create_time" : "2019",
       }
       user := new(User)
       gconv.Struct(data, user)
       g.Dump(user)
}
```

```
{
 Id: 1,
 Uid: 100,
    CreateTime: "2019",
    Passport: "john",
    Password: "123456",
   Nickname: "John",
}
```
<span id="page-2-0"></span>1

```
package main
import (
         "github.com/gogf/gf/v2/frame/g"
         "github.com/gogf/gf/v2/util/gconv"
\lambdatype User struct {
         Uid int
         Name string
        SiteUrl string
        NickName string
         Pass1 string `c:"password1"`
         Pass2 string `c:"password2"`
}
func main() {
        var user *User
         // 
         user = new(User)
        params1 := g.Map{
                "uid":<br>"Name":
                            1,<br>"john",
                 "site_url": "https://goframe.org",
                 "nick_name": "johng",
                 "PASS1": "123",
                 "PASS2": "456",
 }
         if err := gconv.Struct(params1, user); err == nil {
                 g.Dump(user)
         }
         // struct tag
         user = new(User)
        params2 := g.Map"uid": 2,<br>"name": "sr
                            "smith",
                 "site-url": "https://goframe.org",
                 "nick name": "johng",
                 "password1": "111",
                 "password2": "222",
         }
         if err := gconv.Struct(params2, user); err == nil {
                 g.Dump(user)
         }
}
```

```
Structmapstructstruct tagStructmap
```

```
{
   \texttt{Uid:} \qquad \quad \  1\texttt{,} Name: "john",
    SiteUrl: "https://goframe.org",
    NickName: "johng",
    Pass1: "123",
     Pass2: "456",
}
{
   Uid: 2, Name: "smith",
    SiteUrl: "https://goframe.org",
    NickName: "johng",
    Pass1: "111",
     Pass2: "222",
}
```
## <span id="page-4-0"></span>2

structstructnil

```
package main
import (
     "github.com/gogf/gf/v2/util/gconv"
     "github.com/gogf/gf/v2/frame/g"
     "fmt"
\, ) \,func main() {
     type Score struct {
        Name string
         Result int
     }
     type User1 struct {
         Scores Score
     }
     type User2 struct {
         Scores *Score
     }
     user1 := new(User1)
     user2 := new(User2)
         scores := g.Map{
                 "Scores": g.Map{
                          "Name": "john",
                          "Result": 100,
                  },
         }
     if err := gconv.Struct(scores, user1); err != nil {
         fmt.Println(err)
     } else {
         g.Dump(user1)
     }
     if err := gconv.Struct(scores, user2); err != nil {
         fmt.Println(err)
     } else {
         g.Dump(user2)
     }
}
```

```
{
 Scores: {
 Name: "john",
 Result: 100,
 },
}
{
 Scores: {
 Name: "john",
 Result: 100,
 },
}
```